**PLC** 

| <b>PLC</b>              |
|-------------------------|
|                         |
| .00 <sub>l</sub>        |
|                         |
| 755 29 1<br>A 213       |
| 18717946324 18717946324 |

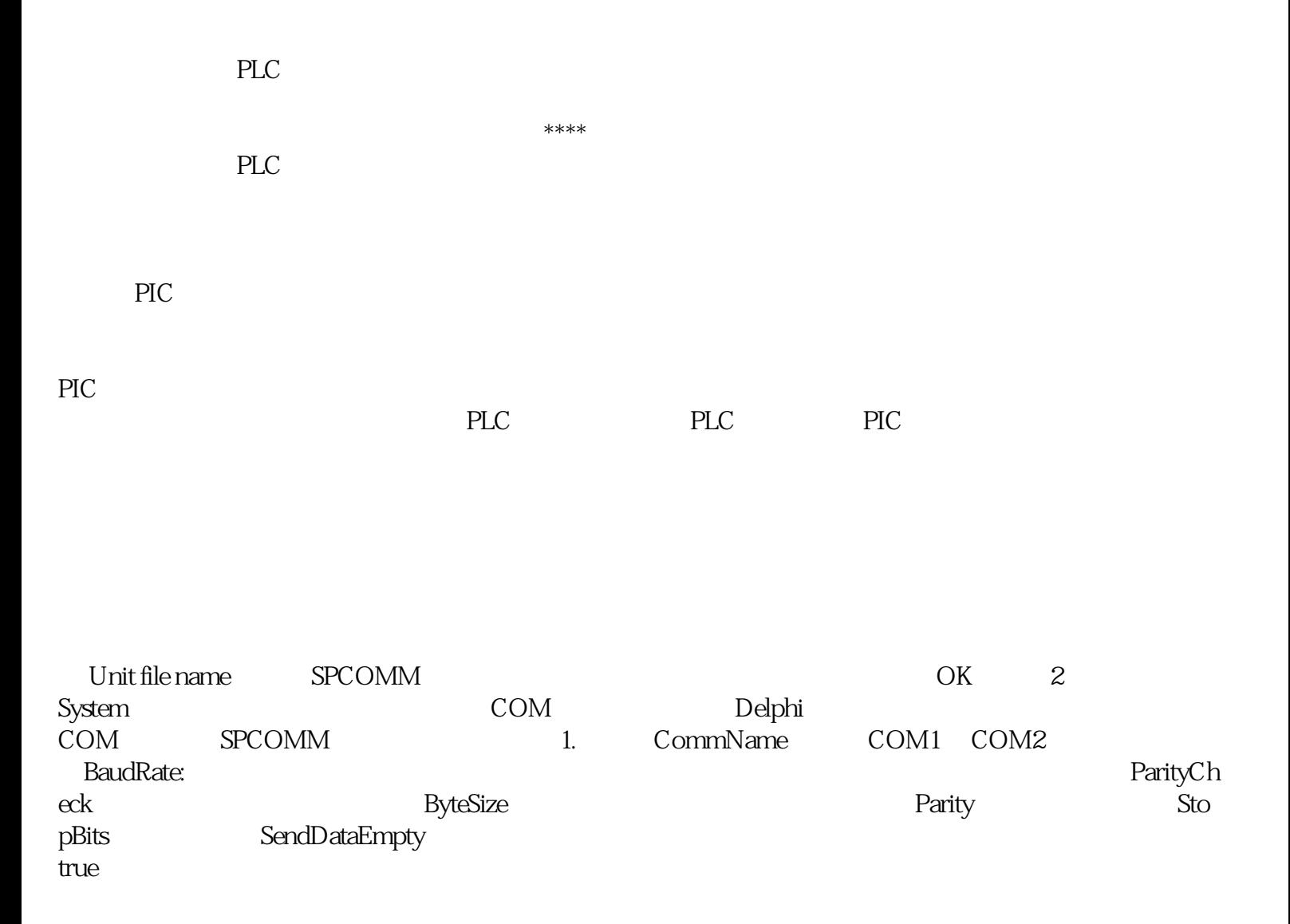

false  $\alpha$ 

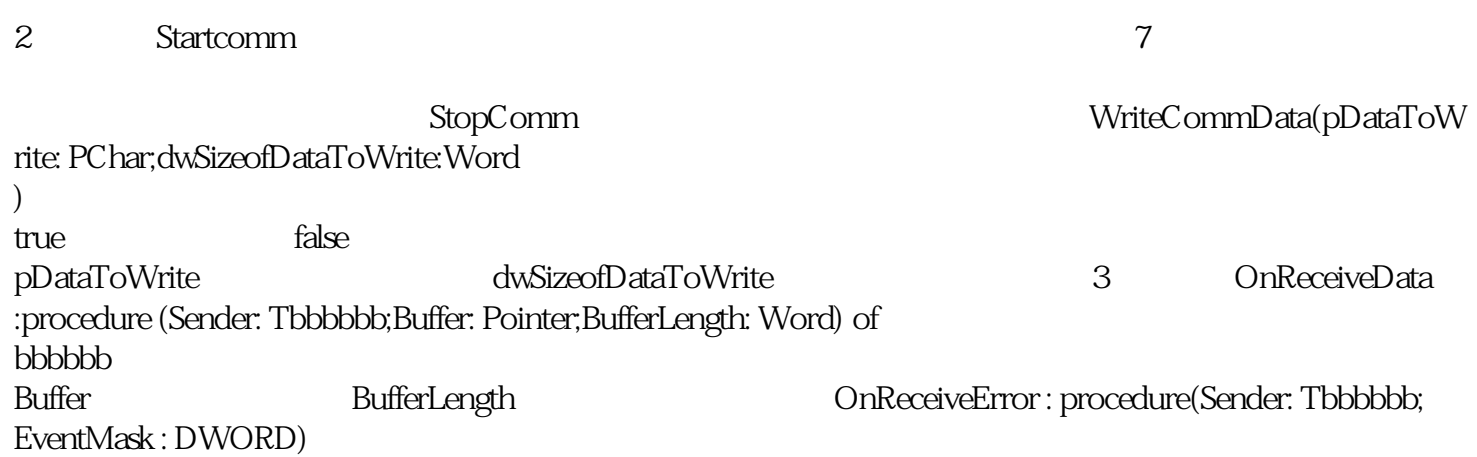